# **Chapitre 3 : Matériel et méthodes**

# **3.1 Fabrication des dispositifs microfluidiques**

Les dispositifs microfluidiques sont fabriqués par réplication d'un moule avec un élastomère, une méthode analogue à la lithographie douce [96]. Essentiellement, un pré-élastomère est versé dans un moule puis réticulé afin d'obtenir un élastomère qui dans le cas présent est le polydiméthylsiloxane (PDMS). À ce moment, la pièce de PDMS est retirée du moule, des trous pour les connections y sont percés et elle est scellée pour fabriquer un dispositif complet. Le moule utilisé est un négatif du microcanal. Le design de chaque dispositif a été d'abord dessiné dans le logiciel AutoCAD (Autodesk, CA, USA) avec toutes les dimensions appropriées.

Deux méthodes ont été utilisées pour la préparation des moules. Les moules utilisés pour fabriquer les dispositifs pour les expériences en spectroscopie infrarouge, microscopie confocale et spectroscopie Raman ont été préparés par déposition par centrifugation d'une couche de SU-8 suivie de photolithographie [96]. Ces moules ont été préparés par la compagnie FlowJEM Inc. (Toronto, Canada) selon les designs que nous avons préparés. Pour les expériences en microscopie en champ clair, les moules ont été fabriqués au laboratoire selon la procédure décrite dans la section suivante.

# **3.1.1 Fabrication de moules par photolithographie**

Pour la photolithographie, un polymère conçu pour polymériser sous l'effet de la lumière a été déposé sur une lame de verre de dimension  $75x50x$  1 mm<sup>3</sup> (12-550C, Thermo Scientific, Canada). L'épaisseur du film de polymère est de 50 µm. Il a été laminé sur la lame de verre à l'aide d'un laminoir à chaud. Il est possible d'obtenir

40

# MCours.com

un dispositif plus épais en laminant successivement plusieurs couches de ce polymère. Le masque négatif est alors déposé sur le film de polymère. Une lampe a été utilisée pour faire réticuler les régions exposées. Lorsque cette étape a été terminée, la lame de verre avec le polymère a été plongée dans une solution de développement à pH basique à partir d'une solution de carbonate de sodium 10% (m/v) pour dissoudre les parties non exposées n'ayant pas pu réticuler. Le moule a alors été rincé à l'eau déminéralisée puis fut mis à sécher à l'air libre pendant au moins 18 heures. Le moule a été finalement fixé dans un vase de pétri et a pu alors être utilisé pour former un dispositif microfluidique.

La profondeur des canaux des dispositifs ayant été formés par cette méthode dépend du nombre de couches du photopolymère et de l'étape de laminage. Cela a été déterminé par microscopie en champ clair. Pour chaque nouveau moule, un premier dispositif a été utilisé pour faire ces mesures. Une image de la section transversale du dispositif a été acquise, puis la distance entre le fond et le haut du canal a été mesurée à partir de la calibration du microscope (voir Figure 3-1). Le haut du microcanal a été identifié en traçant une ligne rejoignant chaque côté du dispositif. La moyenne de 10 mesures à différents endroits a été utilisée pour déterminer la profondeur du microcanal. On observe à la Figure 3-1 que les côtés du microcanal ne sont pas parfaitement droits et qu'ils forment un léger angle. Cela est dû à la méthode de fabrication. Lors de l'exposition à la lumière pour la photopolymérisation, il est possible qu'une partie passe en angle en dessous du masque. Cela fait que la base du moule est plus large que le haut. Les coins arrondis sont généralement reliés à l'étape de développement. Pour le procédé utilisé pour ces travaux le solvant utilisé nécessite beaucoup de temps pour que le processus soit complet. En général, cela provoque une dissolution non désirée du polymère réticulé dans les coins.

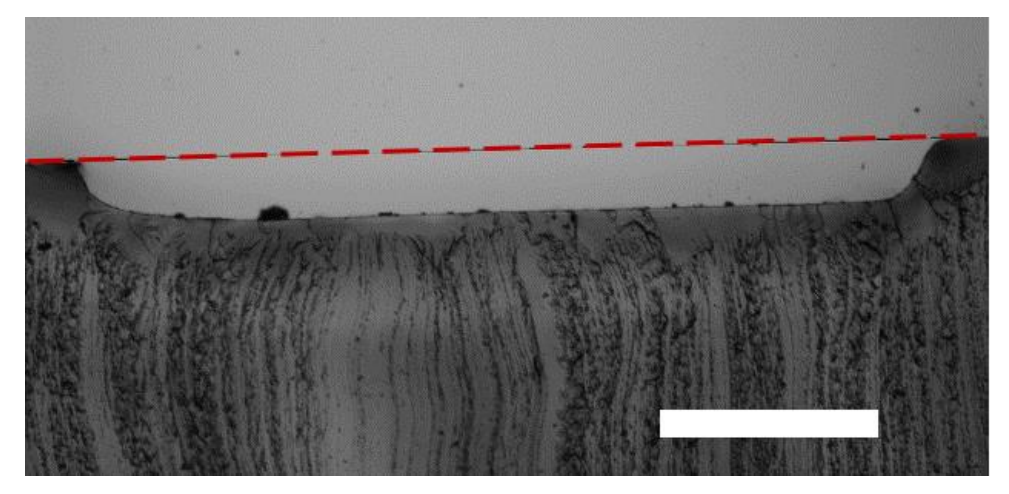

Figure 3-1 : Mesure de la hauteur d'un canal préparé à partir d'un moule fait par photolithographie au laboratoire. Le moule a quatre couches du polymère photoactif. La micrographie a été acquise avec un microscope en champ clair Olympus IX73 et un objectif 2X. La ligne brisée rouge au-dessus du microcanal a été ajoutée afin de représenter la partie supérieure où la lamelle de verre sera placée. Cette ligne correspond à l'extension de la partie de PDMS de chaque côté du canal. La barre d'échelle mesure 500 µm.

### **3.1.2 Fabrication des dispositifs par réplication d'un moule**

La réplication d'un moule a été utilisée pour la fabrication des dispositifs microfluidiques utilisés dans le cadre des présents travaux. La Figure 3-2 illustre le procédé de fabrication d'un dispositif microfluidique à partir d'un moule. Le microcanal a été obtenu en déposant un prépolymère de PDMS (Sylgard 184, Dow Corning, Midland, MI, USA) sur le moule puis en chauffant à 70 °C pendant quatre heures. Le mélange de pré-élastomère contient un agent réticulant qui permet la formation de l'élastomère réticulé solide lorsque chauffé. Le polydiméthylsiloxane est un polymère de la famille des polysiloxanes ou silicones dont l'unité de répétition de base est [SiO(CH3)2]n. La chaine latérale CH<sup>3</sup> rattachée à l'unité de base SiO lui confère des propriétés hydrophobes. Après réticulation, cet élastomère est flexible et stable à température ambiante. Il est aussi transparent dans les domaines visible et ultraviolet. Il est perméable aux gaz et plus particulièrement à l'oxygène et au  $CO<sub>2</sub>$ en plus d'être non-toxique pour les cellules, ce qui le rend utile pour les études avec les bactéries [96].

Les pièces de PDMS sont ensuite découpées et décollées du moule. Des trous sont percés dans la pièce de PDMS afin de créer une entrée et une sortie pour le microcanal. Pour les expériences en microscopie, le dispositif est ensuite scellé avec une lamelle de verre afin de former un microcanal fermé. Pour ce faire, les surfaces de PDMS et de verre sont traitées avec un plasma d'air pendant 90 secondes avec un appareil Plasma Cleaner (PCD-001, Harrick Plasma, Ithaca, NY, USA) à une pression de 600 mTorr à une puissance de 29,6 W. Ce traitement nettoie les surfaces de verre et de PDMS en dégradant les molécules organiques qui y sont adsorbées. L'environnement oxydant du plasma provoque aussi la formation de groupements actifs à la surface du PDMS qui permettent d'adhérer à la surface du verre en faisant des liaisons chimiques. Lors de ce traitement, les groupements Si-CH<sup>3</sup> en surface du PDMS sont oxydés et forment des groupements silanol (Si-OH). Cela rend hydrophile la surface du PDMS. L'attachement irréversible entre le PDMS traité et la surface du verre se fait grâce à la formation de liens Si-O-Si [96].

Les solutions sont administrées à un débit contrôlé dans les dispositifs à partir de pompes à seringue (PHD 2000, Harvard Apparatus, Holliston, MA, USA). Les connections entre les seringues et les dispositifs sont assurées par des tubes en perfluoroalkoxy (PFA ; U-1148, IDEX, WA, USA) et des assemblages de connecteurs (P-200x et P-658, IDEX, WA, USA).

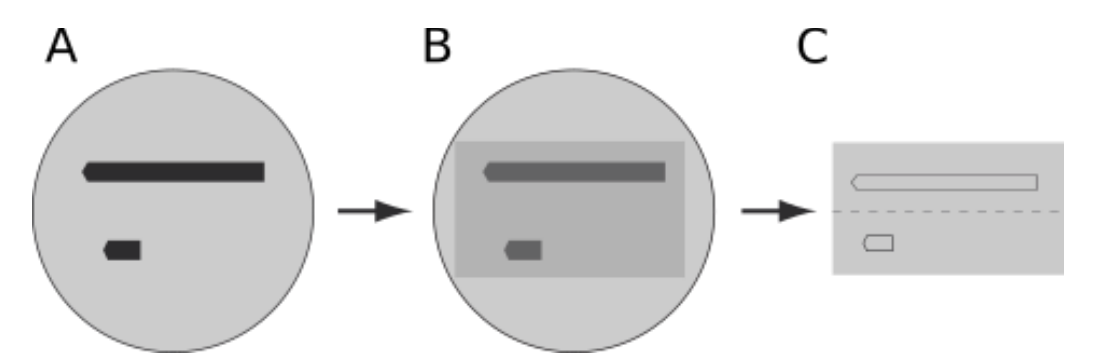

Figure 3-2 : Fabrication d'un dispositif microfluidique. A) Moule avec canaux en négatif. B) Remplissage du moule avec un pré-élastomère de polydiméthylsiloxane suivi d'un chauffage à 70 °C pendant quatre heures. C) Le dispositif est découpé et décollé du moule.

# **3.2 Dispositif microfluidique pour les expériences en spectroscopie infrarouge en réflexion totale atténuée**

Les spectres infrarouges en ATR ont été acquis à l'aide d'un spectromètre infrarouge Nicolet Magna 850 (Thermo Scientific, Madison, WI, USA) avec un détecteur à bande étroite MCT refroidi à l'azote liquide et un accessoire ATR diamant (Golden Gate, Specac Ltd, London, UK).

Le dispositif scellé avec une lamelle de verre ne peut pas être utilisé pour les expériences en spectroscopie IR-ATR. Tel que mentionné précédemment, il faut que l'échantillon soit en contact direct avec le cristal ATR. Par conséquent, il a fallu concevoir un dispositif qui peut être placé directement sur le cristal de diamant. Ainsi, le dispositif en PDMS avec le canal est placé directement sur le support du cristal de diamant (Figure 3-3). Ce support est fait en carbure de tungstène et le cristal de diamant y est directement encastré. Puisque le cristal est au même niveau que le support, il n'y a pas de discontinuité qui pourrait influencer le flux dans le microcanal. Le cristal de diamant mesure 2x2 mm<sup>2</sup>. Le microcanal utilisé a les mêmes dimensions que celui utilisé pour les expériences en microscopie confocale (2 mm x 25 mm x 400 µm). Le microcanal est placé avec précautions afin qu'il chevauche le cristal. Par conséquent, le PDMS ne touche en aucun point le cristal. Une plaque de plastique transparent est placée entre un objectif à faible magnification et le dispositif. Cet objectif est conçu pour appliquer une légère pression sur les échantillons. Cela permet d'obtenir un bon contact entre le dispositif et le support du cristal ATR et d'avoir un système étanche.

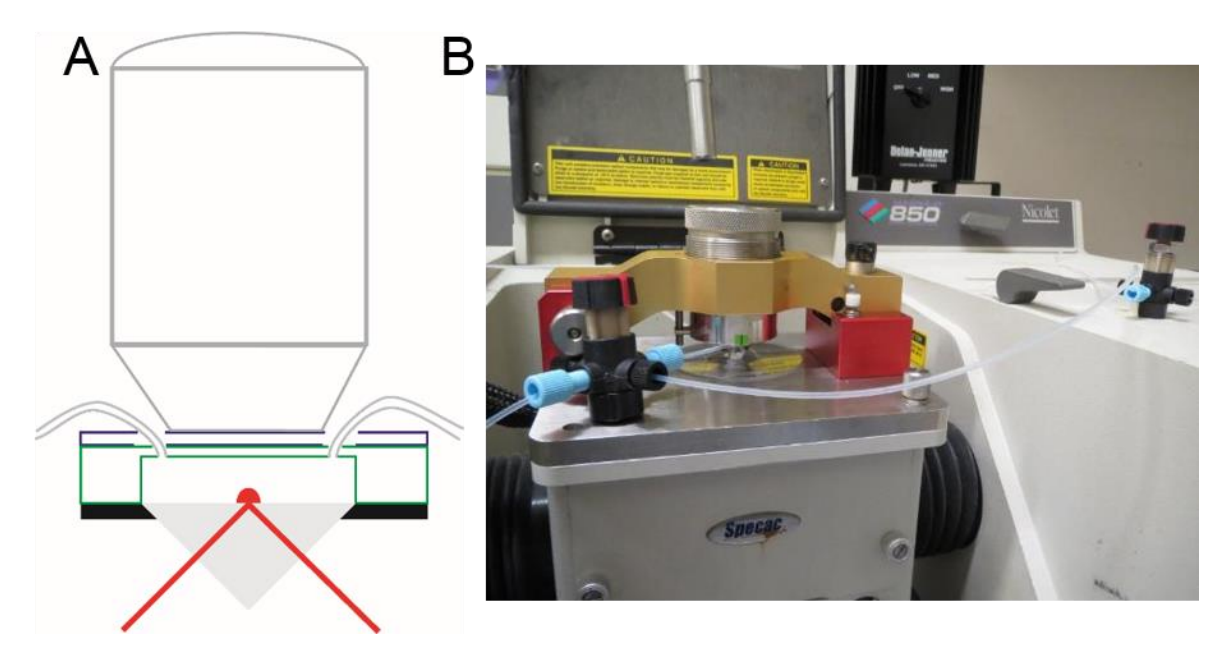

Figure 3-3 : A) Schéma du dispositif microfluidique utilisé pour les études en spectroscopie IR-ATR. B) Photo du dispositif microfluidique sur l'accessoire ATR diamant utilisé pour les mesures.

# **3.3 Préparation des biofilms**

### **3.3.1 Milieux de culture**

Pour les expériences en spectroscopie infrarouge et microscopie confocale, un milieu de culture AB modifié avec le citrate de sodium 10 mM comme source de carbone a été utilisé (1,51 mmol/L (NH4)2SO4, 3,37 mmol/L Na2HPO4, 2,20 mmol/L KH2PO4, 179 mmol/L NaCl, 0,1 mmol/L MgCl2·6H2O, 0,01 mmol/L CaCl2·2H2O et 0,001 mmol/L FeCl<sup>3</sup> ; Sigma Aldrich, Canada) [97]. Ce milieu de culture présente l'avantage d'être composé de minéraux comme source d'azote et de phosphore ainsi que d'autres oligo-éléments. Cela simplifie l'interprétation des spectres infrarouges puisqu'on évite ainsi d'avoir des bandes indésirables interférant avec celles du biofilm. Cela est particulièrement important puisque plusieurs milieux de culture communs utilisent des mélanges de protéines et d'extraits de levures. Leurs spectres infrarouges sont alors très similaires à ceux du biofilm à cause de la présence de protéines, polysaccharides et d'acides nucléiques.

Pour les expériences en microscopie en champ clair, le milieu de culture Luria-Bertani (LB) a été choisi. Ce milieu de culture complexe est très répandu pour l'étude de différents types de microorganismes. Cette préparation consiste en une solution 10 g/L de tryptone, 5 g/L d'extrait de levure, 10 g/L de NaCl. Le pH de la solution est ajusté à 7,0 à l'aide d'une solution de NaOH. La grande variété d'articles publiés dans la littérature utilisant ce milieu de culture justifie ce choix pour les expériences en microscopie afin de pouvoir comparer les résultats obtenus.

### **3.3.2 Inoculation des biofilms**

Tous les biofilms présentés dans ces travaux ont été préparés à partir de la bactérie *Pseudomonas* sp. CT07 dont un gène a été chromosomiquement intégré afin qu'elles expriment la protéine fluorescente verte (GFP) [70]. La souche de bactérie a été donnée gracieusement par le professeur Gideon Wolfaardt. Cette souche de bactérie de la famille *Pseudomonas* est à Gram négatif. Elle a une forme de bâtonnet et a des dimensions d'entre 4 et 5 µm par 1 µm [98]. Elle est comparable à la bactérie *Pseudomonas fluorescens* qui est naturellement présente dans la couche de sol où on trouve les racines des plantes. Cette bactérie pose aussi un problème dans le domaine alimentaire. Elle produit différentes lipases et protéases, ce qui accélère la dégradation des produits laitiers et de la viande [99].

Les bactéries sont d'abord cultivées à 30 °C pendant trois jours sur un pétri contenant un milieu de culture gélifié avec de l'agar. Les bactéries sont ensuite transférées dans un tube de culture contenant 3 mL de milieu de culture et incubées à 30 °C pendant 18 heures (pré-culture). Un agitateur orbital ajusté à 300 rpm est utilisé pour garder les bactéries en suspension pendant l'incubation. Cela permet de laisser croître les bactéries dans le milieu de culture liquide et de s'assurer qu'elles sont actives pour l'inoculation dans le dispositif microfluidique.

Après l'assemblage, les tubes, les connecteurs, les valves et le dispositif microfluidique sont désinfectés avant le début de l'inoculation en faisant d'abord circuler une solution d'éthanol 70% à un débit de 1 mL/h pendant une heure. Tout le système est ensuite rincé à un débit de 1 mL/h avec de l'eau déminéralisée stérile (autoclavée) pendant 30 minutes, puis conditionné avec le milieu de culture pendant 30 minutes. Afin d'éviter la formation de bulles d'air dans le dispositif, les solutions introduites dans le dispositif sont dégazées en les mettant sous vide pendant 30 secondes avant de remplir les seringues.

Le montage illustré à la Figure 3-4 permet de faire l'inoculation du dispositif microfluidique à partir d'un biofilm en amont. Il existe plusieurs avantages à ce type d'inoculation. D'abord, cette méthode permet d'éviter d'introduire directement la solution utilisée pour la pré-culture dans le dispositif. Puisque la pré-culture dure 18 heures, cette solution accumule les déchets produits par les bactéries. Cela nous assure aussi que les bactéries qui inoculent le dispositif sont des bactéries étant dans la phase de croissance rapide et qu'elles sont prêtes à coloniser une nouvelle surface. Il a été démontré dans la littérature que les bactéries planctoniques ayant été récemment éjectées d'un biofilm ont tendance à former un biofilm plus rapidement [100, 101]. Après avoir désinfecté, rincé et conditionné le montage, la solution de pré-culture est injectée par l'entrée 1. Les valves 1 et 2 sont placées afin que la solution circule au travers du tube intermédiaire et se rende vers le tube conduisant au contenant de rejet. La solution de pré-culture est laissée sans débit dans le tube intermédiaire pendant 15 min afin de laisser suffisamment de temps aux bactéries pour qu'elles s'attachent à la surface du tube. Afin de faire croître un biofilm dans le tube intermédiaire, une solution de médium est introduite par l'entrée 2. Dans ce cas, la valve 1 est tournée afin de laisser passer la solution de média dans le tube intermédiaire. Après un délai dépendant du stade auquel on veut avoir notre biofilm dans le tube intermédiaire, on tourne la valve 2 afin de laisser circuler le média qui traverse ce tube vers le dispositif microfluidique. Les bactéries se détachant de ce biofilm peuvent alors coloniser le microcanal.

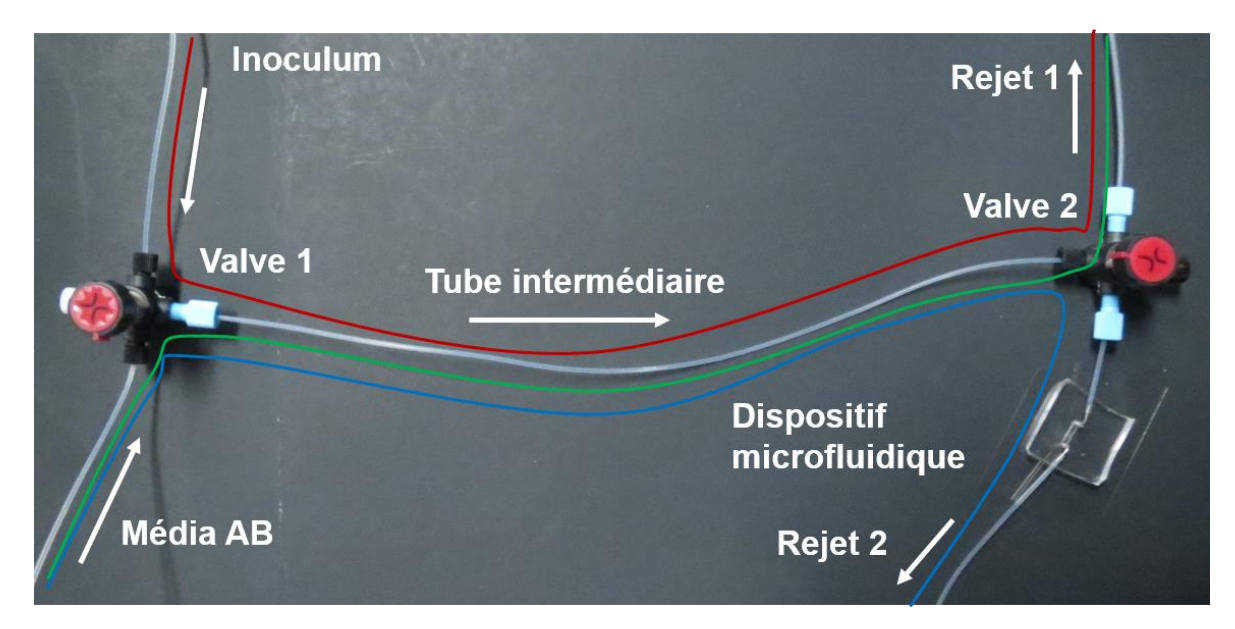

Figure 3-4 : Montage pour faire l'inoculation à partir d'un biofilm en amont. La valve à gauche permet de sélectionner le liquide qui entrera dans le tube intermédiaire. Une entrée sert pour injecter l'inoculum lors de l'inoculation. La seconde permet de faire circuler le milieu de culture. La valve de droite permet soit de diriger le flux vers un contenant de rejet directement pendant la croissance du biofilm dans le tube intermédiaire, soit de diriger le flux vers le dispositif microfluidique. Lors de l'étape d'inoculation du tube intermédiaire, l'inoculum suit le chemin indiqué en rouge. Lors de l'étape de croissance du biofilm dans le tube intermédiaire, le milieu de culture AB suit le chemin en vert. Pour la croissance du biofilm dans le dispositif microfluidique, le milieu de culture AB suit le chemin en bleu.

Pour l'inoculation directe, la solution de pré-culture des bactéries *Pseudomonas sp.*  CT07 est directement injectée dans le microcanal pour l'inoculation. Pour ce faire, elle est d'abord prélevée à l'aide d'une seringue dans un environnement stérile. Après désinfection, rinçage et conditionnement du dispositif, la surface de PDMS est nettoyée à l'aide d'éthanol à 70%. La solution d'inoculum est alors injectée dans le canal en perçant au travers de la surface du PDMS. Après avoir retiré la seringue, la surface de PDMS se referme autour du trou et reste étanche. La surface du dispositif est nettoyée à nouveau à l'éthanol 70%. La solution d'inoculum est laissée dans le dispositif pendant vingt minutes pour laisser suffisamment de temps aux bactéries pour atteindre la surface et s'y attacher. Finalement, la solution de nutriments est administrée au dispositif pour procéder à la croissance du biofilm.

# **3.4 Traitement des spectres infrarouge**

Puisque les bandes de vibration de l'eau ont un coefficient d'absorption élevé et que le biofilm est hautement hydraté, il est nécessaire de procéder à la soustraction d'un spectre d'eau. Dans le cas présent, le spectre du milieu de culture est soustrait de chaque spectre acquis pendant la croissance. Ce spectre est acquis pendant le conditionnement du dispositif avec le milieu de culture. Puisque le biofilm et les bactéries sont majoritairement constituées d'eau provenant du milieu de culture, la soustraction du spectre du milieu de culture a été faite avec un facteur un. En évitant d'ajuster manuellement le facteur de soustraction, il a été possible d'automatiser le processus en créant une macro dans le logiciel Grams/AI 8.0. Plusieurs tests ont été faits avec un ajustement manuel du facteur de soustraction et les valeurs optimisées sont toujours très près d'un. Une ligne de base d'ordre zéro (décalage vertical) du spectre a été faite à 1850 cm<sup>-1</sup> afin de s'assurer que tous les spectres partent au même point.

L'intensité de chaque bande infrarouge dans les spectres a été mesurée à partir de la fonction *Integrate* du logiciel Grams/AI 8.0. Pour chaque bande, une ligne de base linéaire locale à partir de ses deux extrémités est d'abord faite. Le logiciel donne ensuite des informations telles que la position du sommet de la bande, l'intensité, la largeur à mi-hauteur et l'aire intégrée de la bande. Après optimisation des paramètres pour les extrémités des bandes, une macro dans le logiciel Grams/AI a été faite afin de traiter tous les spectres. Les résultats sont ensuite importés dans le tableur Excel (2016) à l'aide d'une feuille de calcul permettant d'aller chercher automatiquement les informations voulues. On peut ainsi suivre ces paramètres pendant le développement du biofilm.

# **3.5 Microscopie confocale à balayage laser**

Les expériences CLSM ont été réalisées avec un microscope confocal FV1000 (Olympus). Pour toutes les expériences présentées, la protéine fluorescente verte, fluorophore exprimé par les bactéries, est excitée à 488 nm et la fluorescence est détectée entre 500 et 600 nm par un détecteur PMT et convertie avec une résolution d'intensité de 12-bit. Les empilements confocaux acquis sont traités à partir de l'ensemble Fiji pour le logiciel ImageJ [102]. Pour les différentes analyses, plusieurs macros ImageJ ont été écrites. Les différentes opérations faites automatiquement incluent la mesure d'aire, la compression dans le plan Z et la mesure d'épaisseur de biofilms.

# **3.5.1 Mesure d'aire occupée par les bactéries**

L'aire occupée par les bactéries a été mesurée automatiquement à partir d'une macro ImageJ pour tous les plans XY de chaque image confocale acquise aux différents intervalles de temps durant l'expérience. Un schéma représentant les différentes étapes du traitement de données se trouve en Annexe I et le code se retrouve en Annexe II. La macro demande d'abord à l'utilisateur d'indiquer le dossier où sont situées les images à analyser. La première image confocale est importée, puis le premier plan XY de cette image est extrait. L'image est ensuite convertie en une image binaire (noir et blanc) afin de simplifier l'identification des bactéries dans le biofilm. Lors de cette opération, tous les pixels ayant une valeur supérieure à la valeur limite prédéterminée sont considérés comme noirs (présence de bactéries) et ceux en dessous de cette valeur sont considérés comme blancs (absence de

# MCours.com

bactéries) (Figure 3-5). L'aire occupée par les bactéries est ensuite mesurée à partir de la fonction « Analyse Particles » d'ImageJ. Dans ce cas, l'aire de tous les éléments plus grands que 10 pixels carré est additionnée et est enregistrée. Cette valeur minimale permet d'exclure tous les pixels ou groupes de pixels associés au bruit dans la mesure. Il est important d'exclure ces pixels lors de cette étape puisque dans le cas contraire, ils seraient inclus dans la mesure d'aire et viendraient augmenter artificiellement les valeurs d'aires obtenues. Lorsque l'analyse du premier plan XY de la première image confocale est terminée, le processus d'analyse est fait en boucle pour tous les autres plans. Lorsque cette étape est terminée, la première image confocale est fermée par la macro et le processus est répété pour toutes les images confocales contenues dans le dossier défini par l'utilisateur. Les résultats obtenus sont compilés pour les différents plans XY de chaque point temporel.

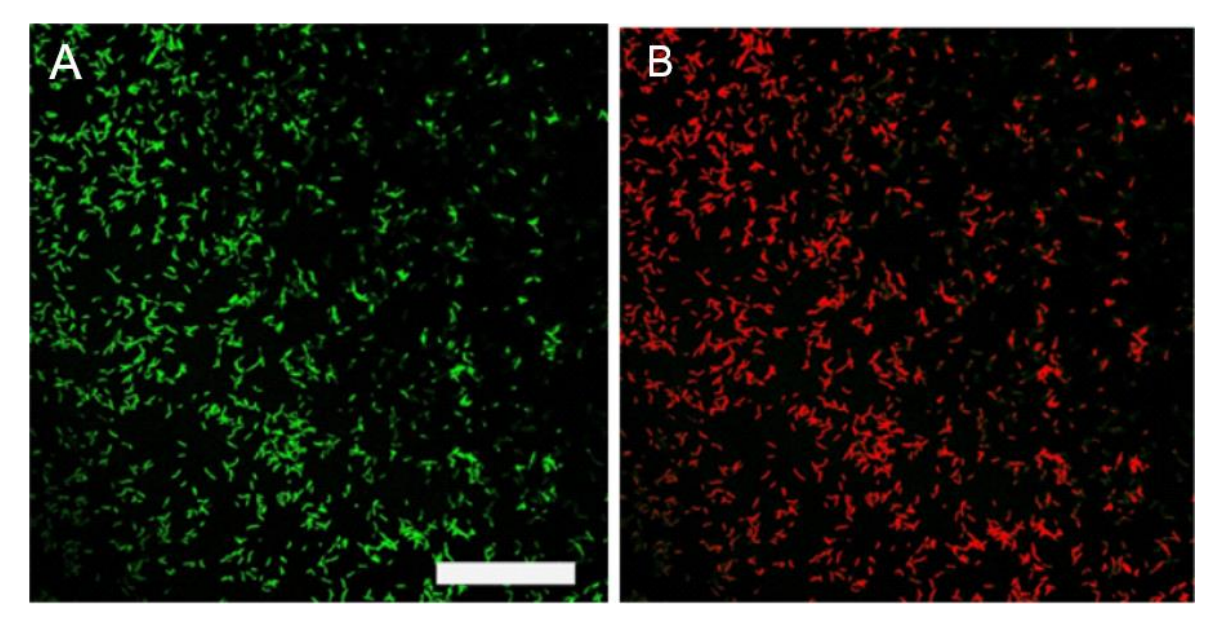

Figure 3-5 : Plan XY extrait d'un empilement confocal d'un biofilm avant (A) et après (B) conversion en image binaire pour les mesures d'aire. La barre d'échelle mesure 50 µm.

### **3.5.2 Mesures de dimension fractale**

La dimension fractale est une mesure permettant de définir la dimensionnalité d'une structure. Ainsi, pour une droite cette valeur est d'un et pour un plan elle de deux. Les valeurs intermédiaires reflètent le caractère plutôt unidimensionnel ou bidimensionnel de la structure en fonction de si elle est près d'un ou de deux. Cette mesure est basée sur l'impact de l'échelle à laquelle on fait l'observation sur les détails perçus. Par exemple, si on divise une droite en segments ayant la moitié de la longueur originale, on obtient deux droites égales. Pour un carré, si on divise l'arrête en deux, on obtient quatre carrés de même dimension. Cette caractéristique est utilisée dans la littérature pour suivre la morphologie de biofilm et de déterminer si les structures sont compactes [103, 104].

La dimension fractale des biofilms observés par microscopie confocale a été mesuré automatiquement à partir d'une macro ImageJ. Cette dernière se retrouve en Annexe III. Pour commencer, l'utilisateur indique le dossier où se trouve les empilements confocaux à analyser. Le nombre de tranches dans l'empilement et le nombre sur lequel faire la moyenne est indiqué par l'utilisateur. Ensuite, la moyenne des premières tranches de l'empilement confocal à analyser est calculée. Cela permet de réduire le bruit sur les mesures. Les images résultantes sont converties en image binaire de la manière décrite dans la section précédente. La dimension fractale est finalement mesurée à l'aide de la fonction « Fractal Box Count » d'ImageJ. Pour cette fonction, l'image est divisée en un nombre de boîtes N. Le nombre de boîtes possédant des détails similaires à ceux observés dans l'image originale est alors déterminé. Le processus est alors fait avec un plus grand nombre de boîte. La dimension fractale est alors calculée à partir de ces valeurs. La macro consigne la valeur dans une matrice et une autre tranche de l'empilement confocal est analysée. Lorsque toutes les tranches sont analysées, le processus est répété pour tous les autres empilements confocaux se trouvant dans le dossier.

52

# **3.6 Microscopie en champ clair**

Les expériences en microscopie en champ clair ont été faites avec un microscope Olympus IX73 équipé d'une caméra noir et blanc Infinity 3x (Lumenera, Ottawa, Canada) et d'une platine motorisée. Le contrôle de la caméra et de la platine est assuré par le logiciel ImagePro Plus 7 (Media Cybernetics, Rockville, MD, États-Unis). Une lame de verre avec une grille de calibration est utilisée afin de pouvoir calibrer les dimensions des images prises. Une macro dans le logiciel ImagePro Plus a été rédigée afin de pouvoir prendre des images sur différents canaux automatiquement à intervalle de temps fixe. Cela permet de faire plusieurs expériences en parallèle avec les avantages qu'il est possible d'avoir plus de réplicas, de tester différentes conditions et d'utiliser le même inoculum. La macro déplace séquentiellement la platine afin qu'un microcanal soit dans le champ de vision du microscope, puis une image est acquise. Les images sont enregistrées automatiquement. Les coordonnées XY pour chaque région d'intérêt sont déterminées au préalable par l'utilisateur. Lorsqu'une image est acquise pour chaque canal, le logiciel attend une heure, puis le processus recommence jusqu'à ce que l'expérience soit terminée.

#### **3.6.1 Analyse et traitement des images**

Les micrographies sont analysées avec le logiciel ImageJ [102]. Chaque série d'images d'un même canal est regroupée. La dimension de l'image peut ensuite être calibrée à partir d'une référence. La première image est alors utilisée comme référence pour la soustraction d'image de fond et pour convertir les valeurs de pixel de l'image en densité optique (*O.D.*) selon l'équation 4-1.

$$
0.D. = -\log I/I_0
$$
 Équation 3-1

où  $I$  est la valeur de pixel sur l'image de référence et  $I_0$ est la valeur de pixel sur l'image à analyser. La division des deux images ainsi que le logarithme du résultat et la multiplication par -1 peuvent être faits directement dans le ImageJ. Par la suite, il faut faire subir une rotation à l'image pour que le microcanal soit aligné parallèlement aux bords de l'image. Cela simplifie le traitement des images puisque la mesure des valeurs de densité optique se fera dans une région d'intérêt rectangulaire alignée parallèlement avec l'image.

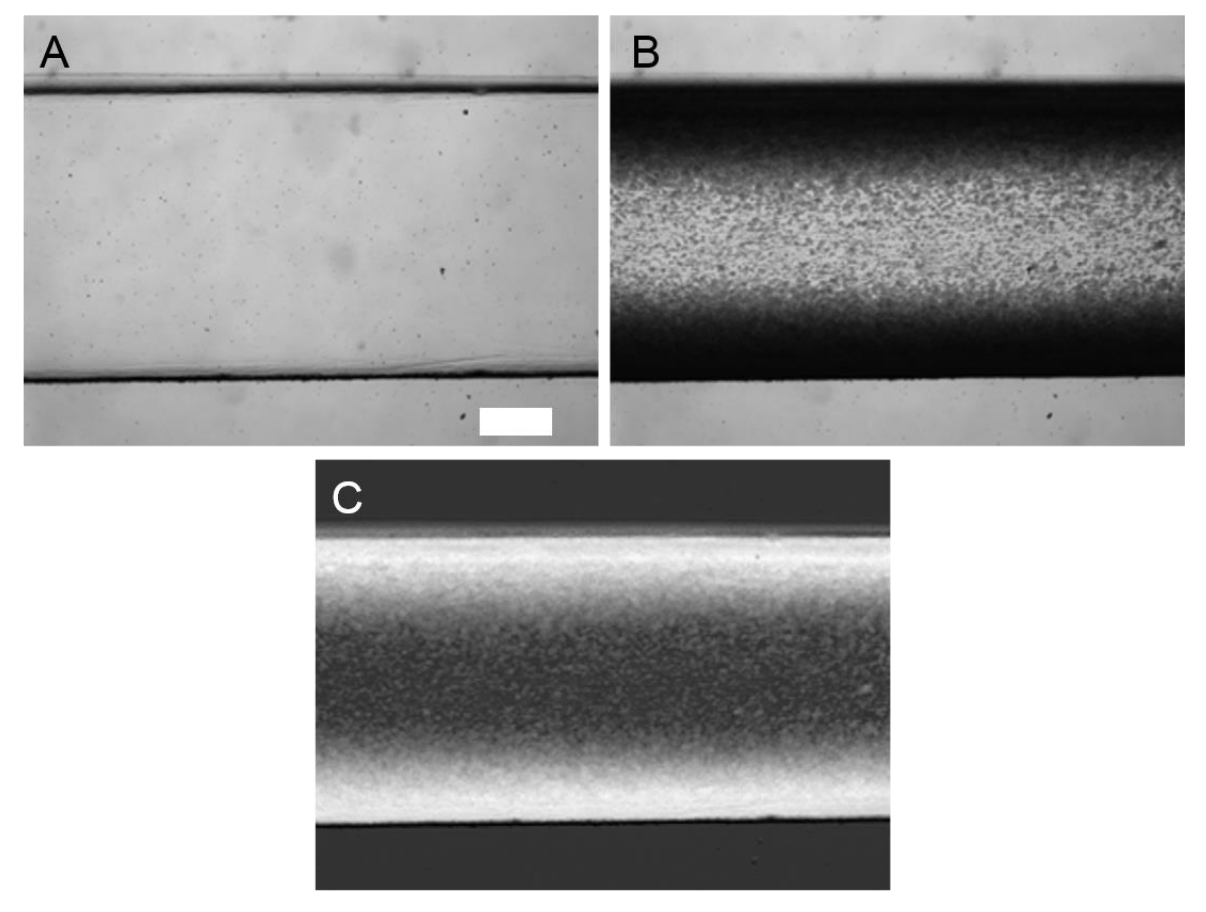

Figure 3-6 : Micrographie du microcanal A) avant l'inoculation et B) après 70 heures de croissance. C) Image de densité optique obtenue à partir de A) et B) avec l'équation 4-1. La barre d'échelle mesure 500 µm.

La Figure 3-6 montre les micrographies d'un canal avant l'inoculation (A) et après 70 heures de croissance (B). La première image est utilisée en tant que référence puisqu'à ce moment le microcanal contient seulement la solution de nutriments. On peut voir les bords du microcanal ainsi que quelques imperfections et poussières en dehors du microcanal. De plus, le contraste est très faible dans les régions où il y a beaucoup d'accumulation de biomasse alors qu'il est plus élevé là où il y en a moins. Puisque les images sont acquises en transmission, les régions les plus claires sont celles où la lumière est moins absorbée. Après avoir fait la conversion en densité optique (Figure 3-6 C), les régions plus claires dans l'image sont celles où la lumière est plus absorbée ou diffusée. Le contraste est plus grand dans les zones avec une biomasse plus élevée (bords du microcanal) et reste bon dans le milieu du canal où il y a moins de biofilm.

On observe à la Figure 3-6 C que les imperfections et poussières qui étaient présentes en dehors du microcanal avant le traitement de l'image sont disparues. Cela permet de s'assurer que lors des mesures, le contraste provient uniquement du changement de biomasse et non du dispositif lui-même. Pour que cela soit vrai, il faut que le dispositif microfluidique soit toujours exactement au même endroit et que le profil d'intensité de la lumière soit constant. La platine motorisée permet de s'assurer du positionnement précis du dispositif pendant toute l'expérience. Dans le cas contraire, des objets dédoublés seraient observés dans l'image après la conversion avec l'image de référence. La lampe du microscope est branchée sur un bloc d'alimentation avec une batterie qui permet d'éliminer les légères fluctuations dans le réseau électrique du bâtiment. Ainsi lorsqu'on fait une mesure en dehors du microcanal, l'intensité reste constante durant toute l'expérience.

Les valeurs de densité optique moyennes ainsi que leurs écarts-types peuvent maintenant être mesurées sur différentes régions d'intérêt pour toutes les images. Afin de rendre les mesures plus efficaces, une macro ImageJ a été écrite. L'objectif est de faire des mesures répétées sur une région d'intérêt rectangulaire à partir d'un mur du microcanal jusqu'à l'autre. L'utilisateur doit d'abord définir la position initiale

et la taille de la région d'intérêt. La position XY, la longueur et la largeur de ce rectangle sont enregistrées. La valeur moyenne de densité optique et l'écart-type dans cette zone sont mesurées et consignées dans un tableau pour chaque point dans le temps. Lorsque cette partie est terminée, le rectangle définissant la région d'intérêt est déplacé par une distance équivalente à sa largeur pour que toutes les mesures soit faites sur des zones consécutives. Cette région peut être alors analysée et le processus est répété jusqu'à ce qu'à ce que le mur opposé du microcanal soit atteint.

À partir des mesures de densité optique, on peut mieux suivre la croissance du biofilm puisque la biomasse y est reliée [67, 68]. Il est important de considérer que deux principaux facteurs peuvent l'affecter. L'épaisseur du biofilm est généralement le plus important. Lorsqu'au cours de la croissance le biofilm devient plus épais, la distance que la lumière doit traverser devient plus grande, et donc, elle est plus diffusée. L'autre facteur à ne pas négliger est sa densité. Un biofilm contenant une grande concentration en bactéries ou une matrice extracellulaire très dense diffusera davantage la lumière. L'accumulation de molécules absorbant dans le domaine visible pourrait aussi contribuer à augmenter la densité optique observée sans qu'il y ait de changements d'épaisseur ou de densité. Cela ne s'applique pas pour les biofilms utilisés dans le cadre de ces travaux puisqu'ils ne produisent pas ou peu de ce type de composés. La moyenne de valeurs de densité optique (µ) peut être mesurée à l'intérieur d'une région d'intérêt. Pour ce faire, une boîte est tracée autour de l'endroit à analyser et la moyenne des valeurs de densité optique associées à chaque pixel de la région d'intérêt est déterminée à l'aide du logiciel de traitement d'image ImageJ. L'écart type  $(\sigma)$  dans la région d'intérêt est aussi mesurée en même temps. À partir des valeurs  $\mu$  et  $\sigma$ , on calcule le coefficient de variance (*c<sup>v</sup>* ; Équation 4-2).

$$
c_v = \frac{\sigma}{\mu}
$$
 Équation 3-2

Le coefficient de variance sert à évaluer la dispersion des valeurs de *O.D.* autour de la moyenne. Lorsque  $c_v$  est faible, les valeurs de *O.D.* sont rapprochées, donc on considère que le biofilm est homogène. Dans le cas où il est hétérogène,  $c_v$  sera élevé. Ce paramètre peut aussi être suivi dans le temps pour les différentes positions mesurées afin de mieux comprendre la croissance du biofilm.

### **3.7 SERS**

#### **3.7.1 Fabrication du dispositif**

Pour les expériences SERS, un dispositif microfluidique à deux étages fait en PDMS, tel que montré à la Figure 3-7, a été choisi. Le premier étage a un canal court de dimensions 2 mm x 305 µm x 32 mm (largeur x hauteur x longueur). Le second étage a des dimensions de 2 mm x 305 µm x 9 mm (largeur x hauteur x longueur). Lors de la fabrication, les deux niveaux sont alignés et attachés ensemble pour qu'ils soient colinéaires et qu'il y ait un recouvrement entre les deux. Une jonction cylindrique est percée à partir d'un emporte-pièce conçu à cet effet. Le trou est formé à un angle de 45 degrés pour que le liquide entre dans le premier niveau avec une composante de sa vitesse dans la direction du canal. Cela permet de confiner l'écoulement de la solution le plus près possible du fond du canal, de réduire les forces de cisaillement entre les deux écoulements et de maintenir l'écoulement laminaire. Le dessus du microcanal est scellé avec une lamelle de microscope d'une épaisseur de 170 µm, ce qui accommode la distance focale de l'objectif du spectromicroscope Raman. Il est d'ailleurs préférable de travailler avec des lamelles de verre d'une faible épaisseur pour les mesures Raman afin de ne pas nuire à la résolution de l'appareil. Les liquides utilisés pour le confinement (eau pure) et la solution d'analyte (solution de citrate de sodium) sont introduits par les entrées 1 et 2 à un débit *Q<sup>1</sup> et Q2,*

respectivement. La Figure 3-7 C montre une coupe dans la section transversale du niveau 1 avec la lamelle de verre en haut et les trois murs recouverts d'une couche d'argent. Toutes les caractérisations sont faites sur la surface du fond du canal dans le niveau 1. Un dispositif complet est montré à la Figure 3-7 D. Une solution colorée en rouge représente la solution de confinement (eau pure) et une solution colorée en bleu représente la solution de citrate de sodium.

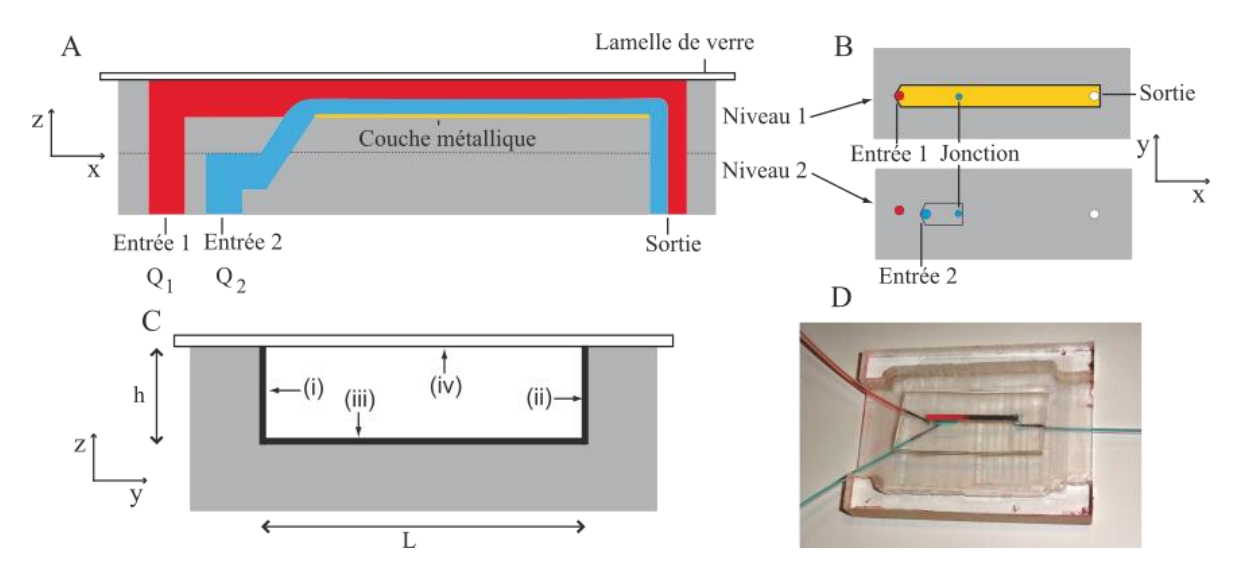

Figure 3-7 : Schéma représentant le dispositif à deux étages qui est utilisé pour les expériences SERS. A) Vue dans la section transversale du dispositif dans le plan XZ. L'entrée 1 est utilisée pour introduire la solution de confinement (eau) représentée en rouge à un débit Q<sub>1</sub>. L'entrée 2 est utilisée pour introduire la solution de citrate de sodium représentée en bleu à un débit Q2. La solution rouge confine la solution bleue au fond du microcanal. B) Vue des deux niveaux dans le plan XY. La jonction, les deux entrées et la sortie sont représentées par des cercles. C) Vue de la section transversale du canal principal (niveau 1) dans le plan YZ. Les murs du canal sont une pièce de PDMS (en gris) et sont couverts d'une couche métallique sur les murs de côtés (i, ii) et sur le fond du canal (iii). La couche métallique au fond du canal sert de surface SERS. Le quatrième mur est une lamelle de verre attachée au dispositif (iv). Le canal a les dimensions suivantes :  $h = 305 \mu m$  et  $l = 2 \mu m$  (pas à l'échelle). D) Photographie du dispositif avec les tubes faisant circuler des solutions de colorant rouge et bleu aux entrées 1 et 2 respectivement. Le dispositif microfluidique est placé avec la lamelle de verre en haut afin de permettre l'accès pour les mesures en spectroscopie Raman (appareil équipé d'un microscope droit). Le support du dispositif permet d'avoir suffisamment d'espace pour connecter les tubes aux entrées et à la sortie à l'aide de joints coudés métalliques.

### **3.7.2 Préparation des surfaces pour les études SERS en microfluidique**

Plusieurs techniques peuvent être utilisées pour former des surfaces actives pour le SERS. Dans le cadre de ces travaux, nous avons privilégié la méthode de déposition autocatalytique avec l'argent. Ce métal est connu comme étant très actif en plasmonique [105]. La déposition autocatalytique consiste à réduire un sel d'un métal en solution à l'aide d'un agent réducteur. Cette réaction est catalysée par la couche de métal qui est formée, par conséquent lorsque la réaction est amorcée, elle se produit rapidement.

# $RCHO + 2Ag(NH_3)_2^-OH \rightarrow RCOO^-NH_4^+ + 2Ag \downarrow +3NH_3 + H_2O$

Figure 3-8 : Réaction entre le réactif de Tollens avec un aldéhyde en milieu aqueux basique pour former un acétate d'ammonium et un précipité d'argent métallique.

Dans le cadre de ces travaux, la réaction de Tollens a été utilisée pour la déposition de la couche d'argent. Le réactif de Tollens a été préparé en mélangeant d'abord une solution d'hydroxyde de sodium avec une solution de nitrate d'argent, ce qui provoque la précipitation d'AgO2. De l'hydroxyde d'ammonium est ajouté goutte à goutte jusqu'à ce que l'oxyde d'argent soit complètement dissout. Cela permet de former le réactif de Tollens Ag(NH3)2OH. La solution de Tollens est ensuite mélangée à une solution d'acide L-tartrique et de glucose [106]. Lorsque le réactif de Tollens est mélangé avec un aldéhyde, la réaction décrite à la Figure 3-8 se produit. Dans ce composé, le potentiel de réduction de l'argent est fortement diminué et il peut réagir avec un aldéhyde afin de former de l'argent métallique et le carboxylate d'ammonium de l'aldéhyde de départ. Par ailleurs, cette réaction est communément utilisée afin de détecter la présence d'une fonctionnalité aldéhyde dans un composé chimique. Dans le cas présent, l'aldéhyde utilisé est le glucose. Ce composé est intéressant pour contrôler la réaction de Tollens puisque l'aldéhyde du glucose est partiellement masqué lorsque la molécule est dans sa forme cyclique. Ceci, ainsi que l'addition d'acide L-tartrique, permet de ralentir la réaction. Cela permet de favoriser la formation de la couche d'argent sur la surface du microcanal par rapport à la formation de nanoparticules en solution. Le glucose qui a réagi pendant la réaction est converti en acide glucuronique.

La Figure 3-9 illustre les différentes étapes du processus de formation de la surface d'argent active en SERS. Ces étapes se font sur la pièce de PDMS avec le canal avant l'assemblage. Afin de faire la déposition uniquement dans le microcanal, les bords du dispositif sont protégés par du ruban adhésif. Le microcanal est ensuite soumis à un traitement plasma avant de faire la déposition d'argent afin que la surface soit plus hydrophile. La solution de déposition autocatalytique est alors déposée directement dans le microcanal. Cela favorise la formation d'une couche d'argent plus homogène dans le microcanal. La solution est ensuite retirée et le canal est rincé avec de l'eau ultrapure à plusieurs reprises puis séché sous un jet d'azote. La surface d'argent ainsi formée est exposée à un traitement plasma d'air afin d'augmenter l'effet SERS avec un appareil Plasma Cleaner (PCD-001, Harrick Plasma, Ithaca, NY, USA) à une pression de 600 mTorr à une puissance de 29,6 W [107]. Les pièces de ruban adhésif placées pour protéger les côtés du microcanal sont finalement retirées et le dispositif final peut être assemblé.

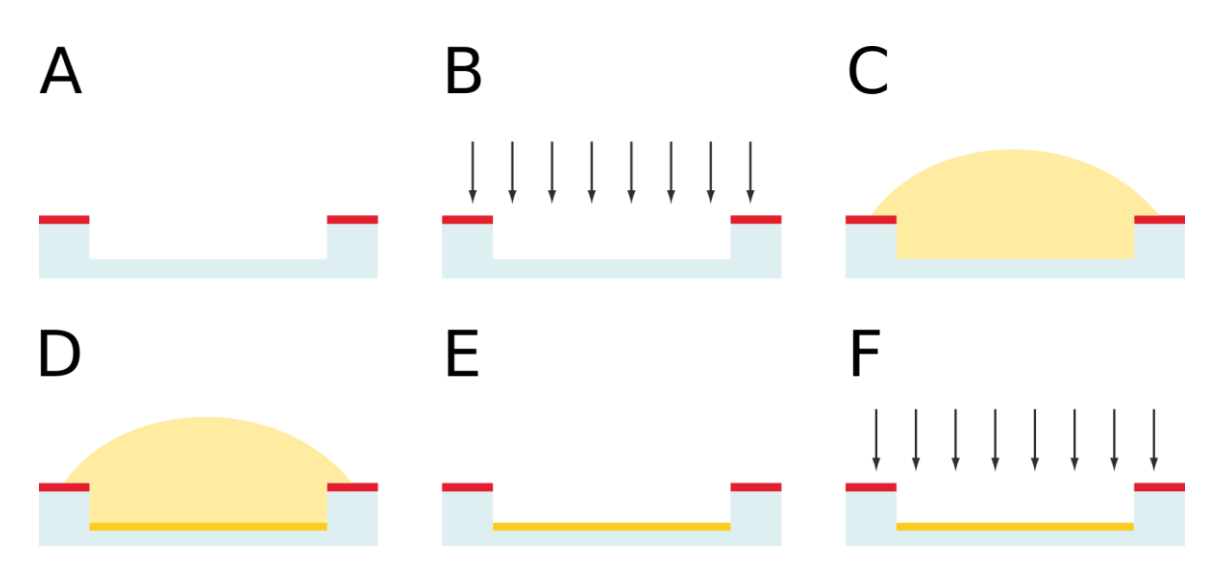

Figure 3-9 : Déposition de la surface d'argent par réduction autocatalytique. A) Protection des côtés du microcanal par du ruban adhésif (en rouge). B) Traitement plasma C) Remplissage du canal par la solution de déposition autocatalytique. D) Formation de la couche métallique. E) Rinçage du microcanal et séchage. F) Traitement plasma pour augmenter l'effet SERS.

#### **3.7.3 Caractérisation des surfaces d'argent**

Afin de mieux comprendre la structure de la couche métallique et de l'effet du traitement au plasma d'air, des mesures en microscopie à force atomique et en spectroscopie UV-VIS sont faites sur les surfaces préparées. La microscopie à force atomique (AFM, Nanoscope III multimode, Digital Instruments, Santa Barbara, CA, USA) a été utilisée afin de caractériser la topologie des surfaces d'argent. Les mesures ont été faites en mode *tapping* dans des conditions ambiantes. Un scanner de type J avec des pointes en silicium NSC15\AlBS (Mikromasch, Lady's Island, SC, USA) a été utilisé pour ces mesures. Chaque mesure a été faite sur une aire de 100 µm<sup>2</sup> à 0.25 Hz avec un point de consigne entre 1.3 et 1.6 V, L'acquisition ainsi que les analyses de rugosité ont été faites avec le logiciel Nanoscope 5.30r3.

Les spectres UV-Vis en réflectance diffuse ont été acquis à partir d'un spectromètre Cary 500 Scan (Varian, Palo Alto, CA, USA) avec un accessoire pour la réflectance diffuse Praying Mantis™ (Harrick Scientific, Pleasantville, NY, USA). Une ligne de base d'ordre zéro a été faite sur les spectres afin que les spectres aient la même valeur d'absorbance à 725 nm. Cette opération a été faite à l'aide du logiciel Grams/AI 8.0

### **3.7.4 Acquisition des spectres SERS**

Les spectres Raman ont été acquis avec un spectromètre Raman LABRAM 800HR (Horiba Jobin-Yvon, Villeneuve d'Ascq, France) couplé avec un microscope Olympus BX avec un objectif 100x avec une longue focale (NA 0.75). La source d'excitation est un laser Ar<sup>+</sup> (Coherent INOVA 70C Series Ion Laser, Santa Clara, CA, USA) utilisé à une longueur d'onde de 514,5 nm. Les mesures ont été faites avec une fente d'entrée de 200 µm et un trou confocal de 100 µm. Pour les mesures SERS, l'intensité du laser a été ajustée à 10 mW en utilisant un filtre neutre ayant une densité optique unitaire. Afin d'obtenir le spectre entre 300 et 4000 cm<sup>-1</sup>, trois fenêtres spectrales ont été acquises puis juxtaposées par le logiciel du spectromètre. Les spectres Raman ont été traités et analysés à partir du logiciel Grams/AI 8.0 pour la correction de ligne de base et les mesures d'intensité. Afin de rendre plus simple la visualisation des spectres Raman acquis, une ligne de base multipoint linéaire a été appliquée pour chaque spectre. Les points utilisés ont été choisis pour qu'ils se retrouvent à des endroits exempts de bandes des composés analysés. Les mêmes paramètres sont utilisés pour la ligne de base de chacun des spectres. L'intensité de la bande vC-COO à 952 cm<sup>-1</sup> est déterminée à partir d'une ligne de base locale de chaque côté de la bande. Afin de faire une normalisation, cette intensité est divisée par l'intensité de la bande vO-H à 3535 cm<sup>-1</sup>.

# MCours.com